## NEMRAC-Formation-Informatique¶

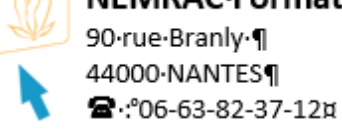

 $\overline{\mathsf{N}}$ 

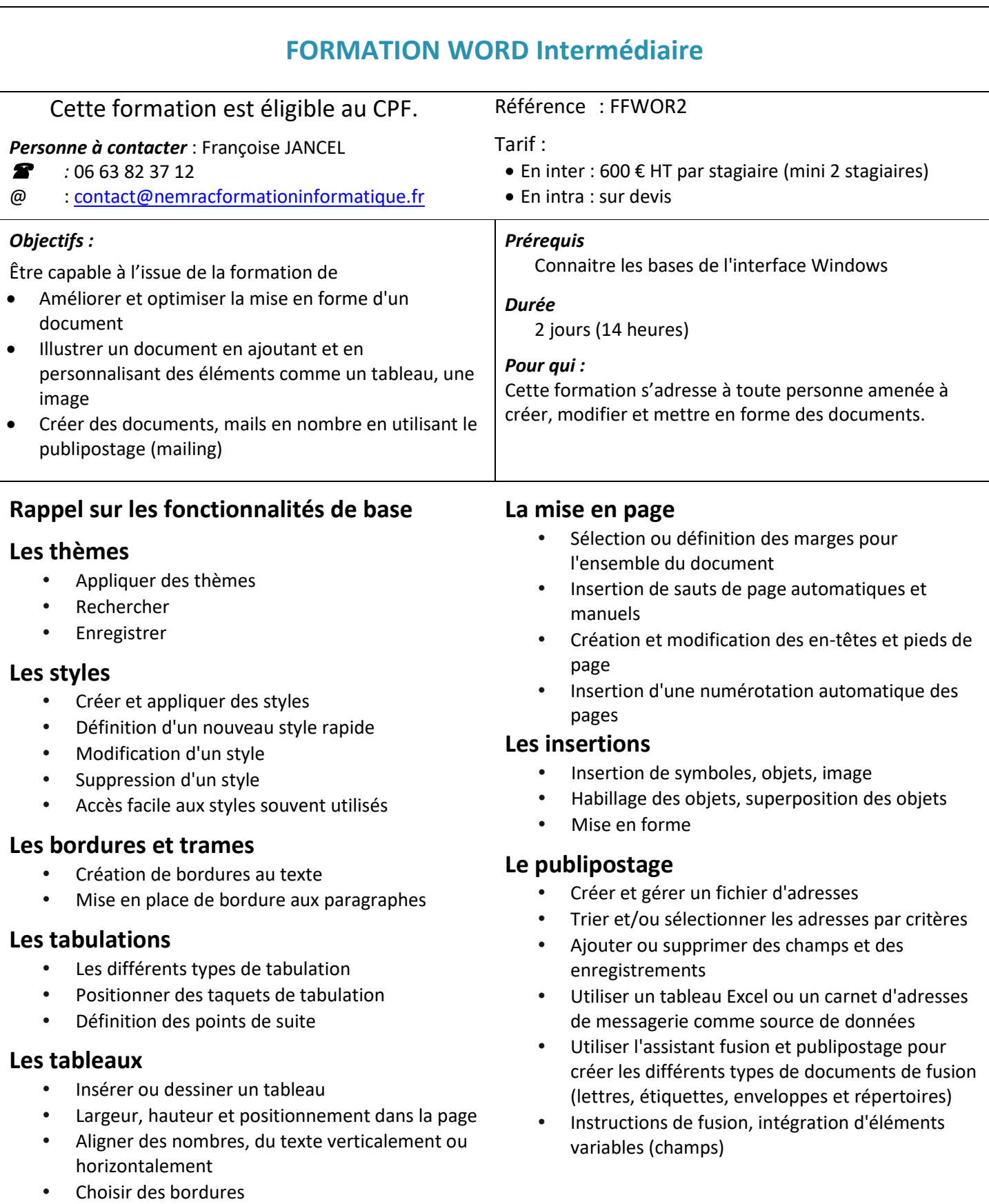